## **AutoCAD Crack For Windows [2022]**

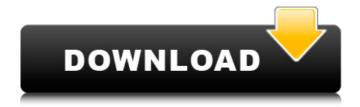

**AutoCAD Free Registration Code (April-2022)** 

These highlights are from a special Autodesk.com/DesignSpark bundle. Get more free resources for learning and experimenting with AutoCAD from the Autodesk Education Network at About the Author Tracey Loughran is an **Architectural Drafting** Specialist with over 20 years of industry experience. In addition to being a published author, she is the author or coauthor of five books, including AutoCAD LT for

Dummies, Autodesk Professional Architect 2012 for Dummies, and AutoCAD LT for Architects. Tracey regularly presents at events and conferences. For more information, visit www.traceyloughran.com or follow her on Twitter @traceyloughran. Contents A Quick Tour of AutoCAD A Quick Tour of AutoCAD 2015 **AutoCAD Basics Author's** Resources We'll take a quick tour of AutoCAD to set the stage for some of the more advanced features that we'll explore in the chapters that

follow. Before we start, here are some important terms you need to know: Rotation and Rotation Mode: The angle at which you view a drawing. These options apply only to object-oriented drawing views, such as exploded and orthographic views. They don't affect any command or menu options that apply to the DGN (Design Graphics Net- Works) or DWF (Drawing Workspace Format) formats. Resize: The function that lets you zoom in or out of an object. For a detailed explanation of how

to use this feature, see Resize an Object. Flip Horizontal: The function that flips a drawing in either direction horizontally. For a detailed explanation of how to use this feature, see Flip Horizontal an Object. Flip Vertical: The function that flips a drawing in either direction vertically. For a detailed explanation of how to use this feature, see Flip Vertical an Object. Auto-Pan: The function that automatically scrolls an image or section of an image in a drawing. For a detailed

explanation of how to use this feature, see Auto-Pan an Object. Panning: The process of moving an image or section of an image in a drawing relative to its position at design time. For a detailed explanation of how to use this feature, see Pan an Object. Shear: The process of changing the angle between two lines

**AutoCAD Registration Code** 

2D drawing information AutoCAD Cracked 2022 Latest Version supports

exporting DXF (Drawing Exchange Format) 2D drawings to many other file formats, including text. Application programming interface AutoCAD also supports a number of APIs for customization and automation: AutoLISP Visual LISP (Visual AutoCAD LISP) Visual Basic for Applications Microsoft.NET Framework ObjectARX The 2D API is part of the ISA 2D Extensibility API. The ISA 2D Extensibility API is a part of Autodesk's Model Derivative Architecture for Autodesk Inventor, 3D

drawing information AutoCAD supports DXF (Drawing Exchange Format) 3D drawing files. 2D annotation AutoCAD supports creating and annotating 2D drawings in a similar fashion to 3D annotations. Interact with the drawing environment Notes See also Comparison of CAD editors for Microsoft Windows Comparison of CAD editors for macOS Comparison of CAD editors for Linux Comparison of CAD editors for Android Comparison of CAD editors for iOS Comparison of CAD editors

for webOS List of AutoCAD alternatives List of CAD editors for Linux List of CAD editors for macOS List of CAD editors for Windows List of vector graphics editors References External links AutoCAD Category:2018 software Category:Computeraided design software for Windows Category: Computeraided design software for Linux Category: Computeraided design software for macOS Category: Computeraided design software for Android Category: Computeraided design software for iOS

Category: MacOS graphics software Category: Proprietary software that uses QtQ: Check whether a field in a JSON object is valid or not I have a JSON object with a large amount of fields. Each field may have any number of children. The JSON object is serialized using JSON.NET. How do I check whether a given field in the JSON object is valid or not? For instance, { "properties": { "class1": { "type": "string", "minLength": 3 }, ca3bfb1094

## AutoCAD Crack+

1.2 Download Autocad 2018 Keygen Steps Open the link and download the key. When the download is complete, click Open Click Run to activate Click OK to confirm Double-click the file to extract it. 1.3 Install Steps Double-click setup.exe to start the installation process. Follow the instructions to complete the installation. 2 Activation Before starting the program for the first time you must create an account and download the activation

code. 2.1 Create an Autocad Account Steps Go to Autocad Download page. Click the button to create an account. Enter the details, select a category and click sign up. Click Continue. Provide a valid email address, click Next. Enter your name, select your password and click Register. Create an Autocad account, click Next. 2.2 Download the Activation Code Go to Autocad Download page. Click the button to activate your Autocad. Select the version and click Activate. Enter your

registration details, click Next. Read and agree to the license agreement. Enter your name, click Next. Click Finish. 3 Keyboard & Language 3.1 Keyboard Activation key and language When you are installing Autocad on your computer, you will be asked to select the keyboard layout that you want to use. The keyboard is composed of the alphabetic characters and special characters (like symbols, cursor) and other functions. Steps Click the button to install the keyboard. 3.1.1 Go

to the selection list (using arrow keys) and select the keyboard that you want to use. Click the arrow key that corresponds to the language that you want to use. Use the Arrow keys to select the language you want to use. Click the keyboard. 3.2 Language There are 16 different languages supported by Autodesk Autocad. Choose the language that you want to use. Click OK. 3.3 Autocad Language Select the language that you want to use. Click the button. When

you are installing Autocad on your computer, you will be asked to select the language that you want to use. Steps Choose the language that you want to use. Click OK. 4 Install

What's New in the?

Fastener: Quickly insert the right shaped fastener when you design frame connections. Now you can select multiple fastener styles and have AutoCAD automatically recommend the right one for your

connection. Snap: Make complex, self-intersecting designs with snap precision. Now you can hold down the Shift key while creating a quadrilateral face, complex face, or complex vertex point or edge. Make 2D or 3D objects automatically snap to 2D or 3D edges, faces, and vertices. AutoCAD Utility: Select a single object, and see the name, dimensions, and properties of the selected object and all objects contained within. (video: 1:20 min.) AutoCAD Drawing Subscription:

Choose from dozens of professional-quality, fully integrated templates for a fraction of the cost of buying individual drawings. Get AutoCAD 2020 and AutoCAD LT drawing templates delivered right to your inbox. X-Rite ColorChecker: See accurate color on your monitor with the new ColorChecker HD. Now your images, documents, and drawings will look accurate, no matter the monitor or printer. X-Rite i1 DisplayPro: An improved display for faster, more accurate work.

The il DisplayPro is perfect for professionals, instructors, and students. Adobe Creative Cloud Libraries: A library of over 100 professional templates provides seamless collaboration on Autodesk® products. Creative Cloud Libraries make it easier to share files with a wide range of content, so you can work on projects simultaneously from different devices. (video: 1:45 min.) New Database Features: Update to the latest features of SQL Server and SQL Server Management Studio for

working in databases. Now you can connect to and create SQL Server databases, and work directly in the Windows Command Prompt. Improved CAD Capabilities: Our Power Users can easily change object properties, including transparency, and make larger, more precise changes. Performance Improvements: Use more of your computer's power with the new LPT-2 and LPT-3 communications ports for USB devices. New Windows Features: With the Windows® 10 Anniversary

Update, use your device's security settings to easily manage your apps and sign in with an account. Make your personal digital assistant, such as Cortana

## **System Requirements:**

Windows 7/8/8.1/10, Mac OS X 10.10.5, Intel Core i5-2400/i7-2600 CPU, 6 GB RAM or more, 12 GB free space, Windows DVD/USB drive, DirectX9 Compatible Video Card with Shader Model 3.0 and above. New Eden is known for its dangerous and deadly dungeons. Driven by greed, players' lives are constantly being traded for experience and gold. To

## Related links:

https://airbrushinformation.net/wp-content/uploads/2022/07/wylhell.pdf

https://keephush.net/wp-content/uploads/2022/07/AutoCAD-62.pdf

http://ifurnit.ir/2022/07/24/autocad-crack-3264bit-7/

http://jaxskateclub.org/?p=43686

https://heronetworktv.com/wp-content/uploads/2022/07/AutoCAD-47.pdf

http://www.danielecagnazzo.com/?p=47256

https://lockbrotherstennis.com/autocad-crack-for-windows-latest-2022/

http://topfleamarket.com/?p=46831

http://curriculocerto.com/?p=30125

https://www.rentbd.net/autocad-2019-23-0-crack-activation-code-with-keygen-mac-win-updated/

https://www.skiplace.it/wp-content/uploads/2022/07/AutoCAD-58.pdf

https://nysccommunity.com/advert/autocad-2017-21-0-crack-full-product-key-latest-2022/

https://usalocalads.com/advert/autocad-2023-24-2-crack-free-license-key-download/

https://sushira.by/autocad-crack-free-download-x64-updated/

http://www.turksjournal.com/?p=22343

http://3.16.76.74/advert/autocad-22-0-incl-product-key-download-win-mac-march-2022/

https://topdriveinc.com/wp-content/uploads/2022/07/AutoCAD-45.pdf

https://fitadina.com/2022/07/24/autocad-crack-35/

https://duolife.academy/autocad-20-1-crack-pc-windows-latest/

https://www.pizzavisor.fr/wp-

content/uploads/2022/07/AutoCAD Crack With Product Key WinMac-1.pdf